### Białystok, 29 października 2020 r. Nr sprawy: CUI-VII.271.1.50.2020.MC

SPECYFIKACJA ISTOTNYCH WARUNKÓW ZAMÓWIENIA *(SIWZ)* na wykonanie zamówienia:

# *"Dostawa oprogramowania serwerowego – zakup licencji serwerowych systemów operacyjnych, licencji dostępowych oraz licencji zdalnego dostępu"*

#### I. NAZWA I ADRES ZAMAWIAJĄCEGO:

Centrum Usług Informatycznych w Białymstoku ul. Warszawska 13 lok. 7U, 15-062 Białystok – miejsce składania ofert tel. +48 85 869 62 83, cui@cui.bialystok.pl http://bip.cui.bialystok.pl

#### Osoby do kontaktów:

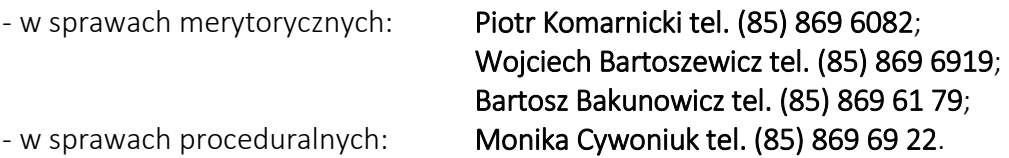

II. TRYB POSTĘPOWANIA: przetarg nieograniczony, zgodnie z art. 39 ustawy *Pzp*, o wartości nieprzekraczającej kwoty określonej w przepisach wydanych na podstawie art. 11 ust. 8 ustawy.

Podstawa prawna: art. 39 ustawy z dnia 29 stycznia 2004 r. *Prawo zamówień publicznych* (Dz. U. z 2019 r., poz. 1843 ze zm.) zwana dalej ustawą Pzp.

Przewiduje się możliwość stosowania procedury "odwróconej" o której mowa w art. 24 aa ust. 1 ustawy.

Oferty w postępowaniu można składać w formie papierowej pisemnej oraz elektronicznej przy użyciu środków komunikacji elektronicznej przy użyciu miniPortalu https://miniportal.uzp.gov.pl/ , ePUAPu https://epuap.gov.pl/wps/portal.

#### Oferta w formie elektronicznej:

Wykonawca zamierzający złożyć ofertę w formie elektronicznej, podpisanej kwalifikowanym podpisem elektronicznym, musi posiadać konto na ePUAP. Wykonawca posiadający konto na ePUAP ma dostęp do formularzy: złożenia, zmiany, wycofania oferty lub wniosku oraz do formularza do komunikacji.

Wymagania techniczne i organizacyjne wysyłania i odbierania dokumentów elektronicznych, elektronicznych kopii dokumentów i oświadczeń oraz informacji przekazywanych przy ich użyciu opisane zostały w Regulaminie korzystania z miniPortalu oraz Regulaminie ePUAP. Maksymalny rozmiar plików przesyłanych za pośrednictwem dedykowanych formularzy do: złożenia, zmiany, wycofania oferty lub wniosku oraz do komunikacji wynosi 150 MB.

Za datę przekazania oferty, wniosków, zawiadomień, dokumentów elektronicznych, oświadczeń lub elektronicznych kopii dokumentów lub oświadczeń oraz innych informacji przyjmuje się datę ich przekazania na ePUAP.

Identyfikator postępowania i klucz publiczny dla danego postępowania o udzielenie zamówienia dostępne są na *Liście wszystkich postępowań* na miniPortalu.

Oferta, załączone do niej oświadczenia i dokumenty, dokument wniesienia wadium w formie niepieniężnej należy sporządzić w języku polskim, z zachowaniem postaci elektronicznej, w formacie przesyłanych danych .pdf, .doc, .docx, .rtf, .xps, .odt, przy czym Wykonawca może przygotować powyższe w każdym innym formacie określonym w Załączniku nr 2 do Rozporządzenia Rady Ministrów z dnia 12 kwietnia 2012 r. *w sprawie Krajowych Ram Interoperacyjności, minimalnych wymagań dla rejestrów publicznych i wymiany informacji w postaci elektronicznej oraz minimalnych wymagań dla systemów teleinformatycznych* (Dz. U. z 2017 r., poz. 2247) i podpisać kwalifikowanym podpisem elektronicznym. Zamawiający dopuszcza format .rar. Preferowany format oświadczeń i dokumentów, o których mowa to .pdf.

#### III. PRZEDMIOT ZAMÓWIENIA:

- 1. Przedmiotem zamówienia jest dostawa oprogramowania serwerowego.
- 2. Wymagana jest dostawa następujących licencji Oprogramowania:
	- a. Microsoft Windows Server Datacenter 2019 Core License w liczbie 108 core, bez asysty technicznej,
	- b. Microsoft Windows Server 2019 User CAL (Client Access License) wraz z co najmniej 2 letnią asystą techniczną (Software Assurance), w liczbie 200 szt. na potrzeby Urzędu Miejskiego w Białymstoku,
	- c. Microsoft Windows Server 2019 User CAL (Client Access License) wraz z co najmniej 2 letnią asystą techniczną (Software Assurance), w liczbie 130 szt. na potrzeby Zarządu Mienia Komunalnego w Białymstoku,
	- d. Microsoft Windows Remote Desktop Services 2019 User CAL (Client Access License) wraz z co najmniej 2 letnią asystą techniczną (Software Assurance), w liczbie 56 szt.,
	- e. Microsoft Windows Server External Connector wraz z co najmniej 2 letnią asystą techniczną (Software Assurance), w liczbie 1 szt., na potrzeby Urzędu Miejskiego w Białymstoku.
	- 3. Na potrzeby realizacji zamówienia w ramach programu MPSA Zamawiający posiada aktywną umowę MPSA o numerze: 4100013999, o następujących parametrach:
		- a. Numer Administratora Umowy Konta Zakupów: 0005263721,
		- b. Nazwa Podmiotu Prawnego Klienta: Miasto Białystok,
		- c. Numer Konta Zakupów: 0005438391,
		- d. Poziom cenowy, pula systemy: D,
		- e. Poziom cenowy, pula serwery: D,
		- f. Poziom cenowy, pula aplikacje: D.
	- 4. Zamawiający dopuszcza dostawę licencji w ramach programu MOLP.
- 5. Zamawiający dopuszczę łączenie pakietów licencji w ramach dostawy licencji Oprogramowania. Przykładowo dopuszczalna jest dostawa pakietu 330 licencji CAL w ramach realizacji dostawy licencji Oprogramowania, o którym mowa w ust. 2 lit b) i c).
- 6. Zamawiający wymaga, aby każda z licencji wymienionych w ust. 1 pkt a) e) posiadała odrębny identyfikator oraz aby stanowiła odrębną pozycję na fakturze.
- 7. Zamówienie należy wykonać zgodnie z opisem przedmiotu zamówienia stanowiącym *Załącznik nr 1 do SIWZ* oraz projektem umowy stanowiącym *Załącznik nr 2 do SIWZ*.
- 8. Zamawiający dopuszcza zaoferowanie przez Wykonawcę rozwiązań równoważnych na oprogramowanie serwerowe – zgodnie z minimalnymi wymaganiami określonymi w Załączniku Nr 1 do SIWZ.
- 9. Zamawiający uzna, że zaoferowane rozwiązanie posiada równoważne cechy z przedmiotem zamówienia jeżeli będzie ono zawierało funkcjonalności co najmniej tożsame lub lepsze od określonych w Załączniku Nr 1 do SIWZ w zakresie posiadanej funkcjonalności i będzie kompatybilne w 100% z oprogramowaniem posiadanym przez Zamawiającego.
- 10. Wykonawca w formularzu ofertowym winien wskazać jaki rodzaj oprogramowania oferuje.
- 11. W przypadku, gdy Wykonawca zaoferuje rozwiązanie równoważne, zobowiązany jest wykazać ich równoważność, w stosunku do przedmiotu zamówienia opisanego w Załączniku Nr 1 do SIWZ.
- 12. Zgodnie z zapisami art. 30 ust. 5 ustawy Pzp, na Wykonawcy ciąży obowiązek, wykazania że zaoferowane oprogramowanie równoważne spełnia wymagania postawione przez Zamawiającego w Załączniku Nr 1 do SIWZ.

# NAZWA I KOD ZGODNIE ZE WSPÓLNYM SŁOWNIKIEM ZAMÓWIEŃ (CPV):

48000000-8 - Pakiety oprogramowania i systemy informatyczne 72250000-2 - Usługi w zakresie konserwacji i wsparcia systemów

## IV. TERMIN WYKONANIA ZAMÓWIENIA:

Termin realizacji zamówienia – do 14 dni od dnia podpisania Umowy. Skrócenie terminu realizacji zamówienia podlega ocenie zgodnie z zapisami Rozdziału XIX SIWZ.

# V. WARUNKI UDZIAŁU W POSTĘPOWANIU:

## O udzielenie zamówienia mogą ubiegać się Wykonawcy, którzy spełniają warunki dotyczące:

- 1) kompetencji lub uprawnień do prowadzenia określonej działalności zawodowej , o ile wynika to z odrębnych przepisów - *nie dotyczy;*
- 2) sytuacji ekonomicznej lub finansowej  *nie dotyczy;*
- 3) zdolności technicznej lub zawodowej *nie dotyczy*.

# VI. PODSTAWY WYKLUCZENIA:

- 1. Z postępowania wyklucza się Wykonawców w przypadkach określonych w art. 24 ust. 1 ustawy Pzp;
- 2. Zamawiający przewiduje wykluczenie Wykonawcy na podstawie art. 24 ust. 5 pkt 1 ustawy Pzp.

# VII. W CELU WSTĘPNEGO POTWIERDZENIA, ŻE WYKONAWCA NIE PODLEGA WYKLUCZENIU ORAZ SPEŁNIA WARUNKI UDZIAŁU W POSTĘPOWANIU, WYKONAWCA SKŁADA – DO OFERTY:

Oświadczenie wstępne Wykonawcy – na lub wg *Załącznika nr 4 do SIWZ*.

## VIII. WYKAZ OŚWIADCZEŃ LUB DOKUMENTÓW, SKŁADANYCH PRZEZ WYKONAWCĘ W POSTĘPOWANIU, NA WEZWANIE ZAMAWIAJĄCEGO, W CELU POTWIERDZENIA OKOLICZNOŚCI, O KTÓRYCH MOWA W ART. 25 ust. 1 pkt 3 ustawy Pzp - dotyczy oferty ocenionej najwyżej:

#### 1. Wykonawca składa:

- odpis z właściwego rejestru lub z centralnej ewidencji i informacji o działalności gospodarczej, jeżeli odrębne przepisy wymagają wpisu do rejestru lub ewidencji, w celu potwierdzenia braku podstaw wykluczenia na podstawie art. 24 ust. 5 pkt 1 ustawy Pzp.

 *(w przypadku wykonawcy zarejestrowanego w polskim Krajowym Rejestrze Sądowym lub polskiej Centralnej Ewidencji i Informacji o Działalności Gospodarczej, Zamawiający dla potwierdzenia braku podstaw wykluczenia na podstawie art. 24 ust. 5 pkt 1 ustawy Pzp, skorzysta z dokumentów znajdujących się w ogólnie dostępnych bazach danych).* 

#### 2. Dokumenty podmiotów zagranicznych:

 1) Jeżeli wykonawca ma siedzibę lub miejsce zamieszkania poza terytorium Rzeczypospolitej Polskiej, zamiast dokumentów, o których mowa w pkt 1 - składa dokument lub dokumenty wystawione w kraju, w którym wykonawca ma siedzibę lub miejsce zamieszkania, potwierdzające, że nie otwarto jego likwidacji ani nie ogłoszono upadłości - wystawiony nie wcześniej niż 6 miesięcy przed upływem terminu składania ofert,

2) Jeżeli w kraju, w którym wykonawca ma siedzibę lub miejsce zamieszkania lub miejsce zamieszkania ma osoba, której dokument dotyczy, nie wydaje się dokumentów, o których mowa powyżej, zastępuje się je dokumentem, zawierającym odpowiednio oświadczenie wykonawcy, ze wskazaniem osoby albo osób uprawnionych do jego reprezentacji, lub oświadczenie osoby, której dokument miał dotyczyć, złożone przed notariuszem lub przed organem sądowym, administracyjnym albo organem samorządu zawodowego lub gospodarczego właściwym ze względu na siedzibę lub miejsce zamieszkania wykonawcy lub miejsce zamieszkania tej osoby - wystawionym nie wcześniej niż 6 miesięcy przed upływem terminu składania ofert.

W przypadku wątpliwości co do treści dokumentu złożonego przez wykonawcę, Zamawiający może zwrócić się do właściwych organów odpowiednio kraju, w którym wykonawca ma siedzibę lub miejsce zamieszkania lub miejsce zamieszkania ma osoba, której dokument dotyczy, o udzielenie niezbędnych informacji dotyczących tego dokumentu.

### IX. WYKAZ OŚWIADCZEŃ LUB DOKUMENTÓW, SKŁADANYCH PRZEZ WYKONAWCĘ NA WEZWANIE ZAMAWIAJĄCEGO W CELU POTWIERDZENIA OKOLICZNOŚCI, O KTÓRYCH MOWA W ART. 25 ust. 1 pkt 1 ustawy – *(dotyczy oferty najwyżej ocenionej): nie dotyczy*.

## X. WYKAZ OŚWIADCZEŃ LUB DOKUMENTÓW SKŁADANYCH PRZEZ WYKONAWCĘ NA WEZWANIE ZAMAWIAJĄCEGO W CELU POTWIERDZENIA OKOLICZNOŚCI O KTÓRYCH MOWA W ART.25 ust.1 pkt 2 ustawy  $-$

W przypadku oferowania przedmiotu zamówienia równoważnego względem wskazanego w SIWZ do oferty należy dołączyć pełną dokumentację techniczną oferowanego oprogramowania równoważnego, w języku polskim oraz angielskim, w szczególności obejmującą opis wszystkich funkcji wymienionych w sekcji II, ust. 1 OPZ, w celu umożliwienia przeprowadzenia badania równoważności. Brak pełnej dokumentacji technicznej spowoduje odrzucenie oferty.

### XI. INNE DOKUMENTY - niewymienione w rozdziałach VII - X.

- 1. W przypadku wykonawców wspólnie ubiegających się o udzielenie zamówienia każdy z Wykonawców (w celu potwierdzenia, że Wykonawca nie podlega wykluczeniu oraz spełnia warunki udziału w postępowaniu) zobowiązany jest złożyć do oferty oddzielnie *oświadczenie* o którym mowa w Rozdz. VII S*IWZ,* czyli oświadczenie wstępne – na lub wg Z*ałącznika nr 4 do SIWZ*;
- 2. Wykonawca, w terminie 3 dni od dnia zamieszczenia na stronie internetowej informacji z otwarcia ofert, przekazuje Zamawiającemu oświadczenie (w oryginale lub kopii poświadczonej za zgodność z oryginałem) o przynależności lub braku przynależności do tej samej grupy kapitałowej, o której mowa w art. 24 ust. 1 pkt 23 ustawy Pzp, wraz z innymi wykonawcami, którzy złożyli oferty w tym postępowaniu na lub wg *Załącznika nr 5 do SIWZ*.
- 3. W przypadku przynależności do tej samej grupy kapitałowej wykonawca może złożyć wraz z oświadczeniem dokumenty bądź informacje potwierdzające, że powiązania z innym wykonawcą nie prowadzą do zakłócenia konkurencji w postępowaniu.

#### XII. PODWYKONAWCY

Zamawiający żąda wskazania przez wykonawcę części zamówienia, których wykonanie zamierza powierzyć podwykonawcom i podania przez wykonawcę firm podwykonawców.

#### XIII. SPOSÓB POROZUMIEWANIA SIĘ ZAMAWIAJĄCEGO Z WYKONAWCAMI:

- 1. W postępowaniu o udzielenie zamówienia komunikacja między Zamawiającym a Wykonawcami odbywa się za pośrednictwem operatora pocztowego w rozumieniu ustawy z dnia 23 listopada 2012 r. - *Prawo pocztowe* (Dz.U. z 2020 r. poz. 1041), osobiście, za pośrednictwem posłańca lub drogą elektroniczną (mail) bądź za pośrednictwem dedykowanego formularza dostępnego na ePUAP oraz udostępnionego przez miniPortal (Formularz do komunikacji):
	- adres do korespondencji: Zamawiający: Centrum Usług Informatycznych w Białymstoku, ul. Warszawska 13 lok. 7U, 15-062 Białystok,
		- adres poczty elektronicznej e-mail: cui@cui.bialystok.pl
- 2. Wykonawca może zwracać się do Zamawiającego o wyjaśnienia dotyczące treści *SIWZ*. Zamawiający zgodnie z art. 38 ust. 1 pkt 3 ustawy, udzieli wyjaśnień nie później niż na 2 dni przed upływem terminu składania ofert pod warunkiem, że zapytanie wpłynęło do Zamawiającego nie później niż do końca dnia, w którym upływa połowa wyznaczonego

terminu składania ofert. Treść zapytań wraz z wyjaśnieniami Zamawiający przekaże Wykonawcom, którzy złożyli zapytania do SIWZ*,* bez ujawniania źródła zapytania i zamieści na stronie internetowej: http://bip.cui.bialystok.pl.

3. W uzasadnionych przypadkach, przed upływem terminu składania ofert, Zamawiający może zmienić treść *SIWZ*. Dokonaną zmianę treści *SIWZ* udostępnia się na stronie internetowej.

### XIV. WYMAGANIA DOTYCZĄCE WADIUM

- 1. Oferta musi być zabezpieczona wadium o wartości: 13 000,00 zł.
- 2. Wadium może być wniesione w następujących formach:
	- 1) pieniądzu,
	- 2) poręczeniach bankowych lub poręczeniach spółdzielczej kasy oszczędnościowokredytowej, z tym że poręczenie kasy jest zawsze poręczeniem pieniężnym,
	- 3) gwarancjach bankowych,
	- 4) gwarancjach ubezpieczeniowych,
	- 5) poręczeniach udzielanych przez podmioty, o których mowa w art. 6b ust. 5 pkt 2 ustawy z dnia 9 listopada 2000 r. o utworzeniu Polskiej Agencji Rozwoju Przedsiębiorczości.
- 3. Wadium wnoszone w formie pieniężnej należy wpłacić PRZELEWEM na rachunek bankowy Zamawiającego w Banku Pekao S.A. nr 40 1240 1154 1111 0010 8668 5358, a dowód wpłaty wadium należy dołączyć do oferty. W tytule wpłaty należy wpisać: "Wadium – CUI-VII.271.1.50.2020.MC".
- 4. W przypadku wnoszenia wadium w formie innej niż w pieniądzu, oryginał dokumentu wadialnego należy złożyć w siedzibie jednostki organizacyjnej Zamawiającego przy ul. Warszawskiej 13 lok. 7U, 15-062 Białystok, sekretariat (miejsce składania ofert) w sposób umożliwiający jego zwrot zgodnie z ustawą Pzp. Potwierdzenie wraz z kopią złożonego dokumentu należy załączyć do oferty lub oryginał wadium załączyć do oferty (luzem) kopię wadium wpiąć do oferty. Wadium wnoszone w pozostałych – niepieniężnych - formach powinno być wniesione w oryginale w postaci elektronicznej. Dokument winien być podpisany kwalifikowanym podpisem elektronicznym przez Gwaranta. UWAGA! Wadium wnoszone w formie niepieniężnej winno wskazywać wprost na możliwość zaspokojenia z zabezpieczonej kwoty przez Zamawiającego.
- 5. Wadium wnosi się przed upływem terminu składania ofert. Za skuteczne wniesienie wadium w pieniądzu Zamawiający uważa wadium, które w tym terminie znajdzie się na koncie wskazanym powyżej. W przypadku wniesienia wadium w formie gwarancji (lub poręczeń) powinna ona obejmować pełny okres związania ofertą.
- 6. Zamawiający odrzuci ofertę jeżeli wadium nie zostało wniesione lub zostało wniesione w sposób nieprawidłowy.
- 7. Zamawiającego zwraca wadium wszystkim wykonawcom niezwłocznie po wyborze oferty najkorzystniejszej lub unieważnieniu postępowania, z wyjątkiem wykonawcy, którego oferta została wybrana jako najkorzystniejsza, z zastrzeżeniem art. 46 ust. 4a ustawy Pzp.
- 8. Wykonawcy, którego oferta została wybrana jako najkorzystniejsza, Zamawiający zwraca wadium niezwłocznie po zawarciu umowy w sprawie zamówienia publicznego.
- 9. Zamawiający zwraca niezwłocznie wadium na wniosek wykonawcy, który wycofał ofertę przed upływem terminu składania ofert.
- 10. Zamawiający żąda ponownego wniesienia wadium przez wykonawcę, któremu zwrócono wadium, na podstawie art. 46 ust. 1 ustawy Pzp, jeżeli w wyniku rozstrzygnięcia odwołania

jego oferta została wybrana jako najkorzystniejsza. Wykonawca wnosi wadium w terminie określonym przez Zamawiającego.

- 11. Zamawiający zatrzymuje wadium wraz z odsetkami, jeżeli wykonawca w odpowiedzi na wezwanie, o którym mowa w art. 26 ust. 3 i 3a ustawy Pzp, z przyczyn leżących po jego stronie, nie złożył oświadczeń lub dokumentów potwierdzających okoliczności, o których mowa w art. 25 ust. 1 ustawy Pzp, oświadczenia, o którym mowa w art. 25a ust. 1 ustawy Pzp, pełnomocnictw lub nie wyraził zgody na poprawienie omyłki, o której mowa w art. 87 ust. 2 pkt 3 ustawy Pzp, co spowodowało brak możliwości wybrania oferty złożonej przez wykonawcę jako najkorzystniejszej.
- 12. Zamawiający zatrzymuje wadium wraz z odsetkami, jeżeli wykonawca, którego oferta została wybrana:
	- 1) odmówił podpisania umowy na warunkach określonych w ofercie,
	- 2) zawarcie umowy stało się niemożliwe z przyczyn leżących po stronie wykonawcy.

### XV. TERMIN ZWIĄZANIA OFERTĄ

- 1. Wykonawca jest związany ofertą do upływu terminu, który trwa 30 dni.
- 2. Bieg terminu związania ofertą rozpoczyna się wraz z upływem terminu składania ofert.

### XVI. OPIS SPOSOBU PRZYGOTOWANIA OFERT.

- 1. Dokumenty zawarte w ofercie:
	- 1) formularz ofertowy (na lub wg *Załącznika nr 3 do SIWZ*),
	- 2) pełnomocnictwo lub inny dokument potwierdzający uprawnienie do podpisania oferty,
	- 3) oświadczenie wstępne Wykonawcy (na lub wg *Załącznika nr 4 do SIWZ*),
	- 4) dowód wniesienia wadium,
	- *5)* dokumentacja techniczna oferowanego oprogramowania równoważnego *(jeżeli dotyczy).*
- 2. Wykonawcy muszą przedstawić treść oferty odpowiadającą treści Specyfikacji Istotnych Warunków Zamówienia.
- 3. Wykonawca ma prawo złożyć tylko jedną ofertę.
- 4. Oferta powinna być napisana w języku polskim, czytelną techniką oraz podpisana przez osobę upoważnioną do reprezentowania Wykonawcy na zewnątrz i zaciągania zobowiązań w wysokości odpowiadającej cenie oferty. W przypadku składania oferty w formie elektronicznej, podpisanej kwalifikowanym podpisem elektronicznym, należy ją złożyć za pośrednictwem *Formularza do złożenia, zmiany, wycofania oferty lub wniosku* dostępnego na ePUAP i udostępnionego również na miniPortalu. Klucz publiczny, niezbędny do zaszyfrowania oferty przez Wykonawcę, jest dostępny dla Wykonawców na miniPortalu. Sposób złożenia oferty, w tym zaszyfrowania oferty opisany został w Regulaminie korzystania z miniPortalu. Ofertę, pod rygorem odrzucenia, należy złożyć w oryginale.
- 5. Formularz ofertowy, oraz oświadczenie wstępne składa się pod rygorem nieważności w formie pisemnej opatrzonej własnoręcznym podpisem bądź kwalifikowanym podpisem elektronicznym.
- 6. Pełnomocnictwo (upoważnienie) do podpisania oferty, powinno być dołączone do oferty,

o ile upoważnienie nie wynika z innych dokumentów składanych w postępowaniu. Pełnomocnictwo powinno być przedstawione w formie oryginału lub notarialnie poświadczonej kopii.

- 7. Dokumenty i oświadczenia składane przez wykonawcę na wezwanie Zamawiającego w celu potwierdzenia okoliczności, o których mowa w art. 25 ust. 1 ustawy, dotyczące Wykonawców, dokumenty innego podmiotu, w szczególności zobowiązanie, oświadczenie o przynależności lub braku przynależności do tej samej grupy kapitałowej, o której mowa w art. 24 ust. 1 pkt 23 ustawy Pzp, składane są w oryginale lub kopii poświadczonej za zgodność z oryginałem.
- 8. Poświadczenia za zgodność z oryginałem dokonuje odpowiednio Wykonawca, podmiot na którego zdolnościach lub sytuacji polega Wykonawca, Wykonawcy wspólnie ubiegający się o udzielenie zamówienia publicznego, w zakresie dokumentów lub oświadczeń, które każdego z nich dotyczą.
- 9. Poświadczenie za zgodność z oryginałem następuje przez opatrzenie kopii dokumentu lub kopii oświadczenia , sporządzonych w postaci papierowej, własnoręcznym podpisem, a w przypadku oferty składanej elektronicznie – przez opatrzenie kopii dokumentu lub kopii oświadczenia kwalifikowanym podpisem elektronicznym.
- 10. Wszelkie poprawki lub zmiany w tekście oferty składanej w formie papierowej pisemnej muszą być parafowane własnoręcznie przez osobę podpisującą ofertę.
- 11. Ofertę składaną w formie papierowej pisemnej należy złożyć w jednej kopercie oznakowanej nazwą Wykonawcy oraz zaadresowanej i podpisanej w sposób następujący:

Centrum Usług Informatycznych w Białymstoku, ul. Warszawska 13 lok. 7U, 15-062 Białystok Oferta w postępowaniu:

"Dostawa oprogramowania serwerowego – zakup licencji serwerowych systemów operacyjnych, licencji dostępowych oraz licencji zdalnego dostępu" Nr sprawy CUI-VII.271.1.50.2020.MC

Nie otwierać przed dniem: 06/11/2020 r. do godz. 13:00

- 12. Wykonawca może wprowadzić zmiany lub wycofać złożoną przez siebie ofertę.
- 13. Oferty, oraz wszelkie oświadczenia i zaświadczenia dołączone do niej są jawne w trybie art. 96 ust. 3 *ustawy*, z wyjątkiem informacji stanowiących tajemnicę przedsiębiorstwa w rozumieniu przepisów o zwalczaniu nieuczciwej konkurencji, a Wykonawca składając ofertę zastrzegł w odniesieniu do tych informacji, że nie mogą być one udostępnione oraz wykazał, iż zastrzeżone informacje stanowią tajemnicę przedsiębiorstwa. Informacje zastrzeżone powinny być w sposób trwały oddzielone i oznaczone jako część niejawna oferty. W przypadku składania oferty w formie elektronicznej, opatrzonej kwalifikowanym podpisem elektronicznym informacje, które Wykonawca zastrzeże jako tajemnicę przedsiębiorstwa, powinny zostać złożone w osobnym pliku wraz z jednoczesnym zaznaczeniem polecenia "Załącznik stanowiący tajemnicę przedsiębiorstwa", a następnie wraz z plikami stanowiącymi jawną część skompresowane do jednego pliku archiwum (ZIP).

## Uwaga:

Wykonawca zastrzegając tajemnicę przedsiębiorstwa zobowiązany jest wykazać, tzn. udowodnić w złożonej ofercie, iż zastrzeżone informacje stanowią tajemnicę przedsiębiorstwa, np. poprzez załączenie pisemnego uzasadnienia, ewentualnie dowodów. Samo zabezpieczenie informacji poprzez włożenie do oddzielnej koperty i oznaczenie jako część niejawna oferty nie jest wystarczające do uznania przez Zamawiającego, że Wykonawca wykazał działania jakie podjął w celu zachowania poufności.

- 14. Wykonawcy ponoszą wszelkie koszty związane z przygotowaniem oferty.
- 15. Składanie ofert przez Wykonawców wspólnie ubiegających się o udzielenie zamówienia (dotyczy wspólników spółki cywilnej oraz konsorcjum):
	- 1) Wykonawcy mogą wspólnie ubiegać się o zamówienie publiczne. W takim przypadku Wykonawcy ustanawiają pełnomocnika do reprezentowania ich w postępowaniu o udzielenie zamówienia albo do reprezentowania w postępowaniu i zawarcia umowy w sprawie zamówienia publicznego (pełnomocnictwo należy dołączyć do oferty).
	- 2) Dokument pełnomocnictwa określający jego zakres powinien być przedłożony w oryginale lub kopii potwierdzonej za zgodność z oryginałem przez notariusza.
	- 3) Wszelka korespondencja oraz rozliczenia dokonywane będą wyłącznie z podmiotem występującym jako reprezentant pozostałych – pełnomocnikiem.
	- 4) Wypełniając formularz ofertowy oraz inne dokumenty powołujące się na "Wykonawcę" w miejscu "nazwa i adres Wykonawcy" należy wpisać dane dotyczące Wykonawców wspólnie ubiegających się o zamówienie.
	- 5) Wykonawcy ponoszą solidarną odpowiedzialność za wykonanie umowy.

#### XVII. MIEJSCE ORAZ TERMIN SKŁADANIA I OTWARCIA OFERT

- 1. Ofertę w formie papierowej należy złożyć w siedzibie Zamawiającego, tj.: Centrum Usług Informatycznych w Białymstoku, ul Warszawska 13 lok. 7U, 15-062 Białystok (sekretariat), bądź przesłać za pośrednictwem miniPortalu (oferta elektroniczna) do dnia 06/11/2020 r. do godz. 11:00.Doręczenie oferty do innego miejsca niż wskazane nie jest równoznaczne ze złożeniem oferty w sposób skuteczny. Oferty otrzymane przez Zamawiającego po terminie zostaną zwrócone.
- 2. Otwarcie ofert nastapi w dniu 06/11/2020 r. o godz. 13:00 ·
- 3. Otwarcie ofert jest jawne i będzie publicznie dostępne za pomocą transmisji *online*. Otwarcie ofert złożonych w postaci papierowej nastąpi poprzez fizyczne ich otwarcie. Otwarcie ofert złożonych w formie elektronicznej nastąpi poprzez użycie aplikacji do szyfrowania ofert dostępnej na miniPortalu i dokonywane jest poprzez odszyfrowanie i otwarcie ofert za pomocą klucza prywatnego.
- 4. Przed otwarciem ofert Zamawiający podaje kwotę przeznaczoną na sfinansowanie zamówienia.
- 5. Podczas otwarcia ofert podaje się imię i nazwisko, nazwę (firmę) oraz adres (siedzibę) Wykonawcy, którego oferta jest otwierana, a także informacje dotyczące ceny oferty oraz pozostałych kryteriów oceny ofert.
- 6. Niezwłocznie po otwarciu ofert Zamawiający zamieszcza na stronie internetowej informacje o których mowa w pkt 5 oraz kwotę przeznaczoną na sfinansowanie zamówienia.

#### XVIII. OPIS SPOSOBU OBLICZENIA CENY

- 1. Cena oferty, w danej części, powinna obejmować pełny zakres przedmiotu zamówienia, określony w rozdziale I SIWZ i uwzględniać wszystkie koszty związane z wykonaniem przedmiotu zamówienia.
- 2. Cena oferty stanowić będzie ryczałtowe i ostateczne wynagrodzenie wykonawcy za wykonanie przedmiotu zamówienia.
- 3. Cena ma być wyrażona w złotych polskich brutto z uwzględnieniem należnego podatku VAT.
- 4. Dla porównania ofert Zamawiający przyjmuje cenę ofertową brutto, określoną w formularzu ofertowym .
- 5. W wyniku nieuwzględnienia okoliczności, które mogą wpłynąć na cenę przedmiotu zamówienia, Wykonawca ponosić będzie skutki błędów w ofercie. Wykonawca powinien zapoznać się z przedmiotem zamówienia w celu skalkulowania ceny oferty z należytą starannością.
- 6. Jeżeli złożona zostanie oferta, której wybór prowadzić będzie do powstania u Zamawiającego obowiązku podatkowego zgodnie z przepisami o podatku od towarów i usług, Zamawiający w celu oceny takiej oferty doliczy do przedstawionej w niej ceny podatek od towarów i usług, który miałby obowiązek rozliczyć, zgodnie z tymi przepisami. Wykonawca, składając ofertę, informuje Zamawiającego, czy wybór oferty będzie prowadzić do powstania u Zamawiającego obowiązku podatkowego, wskazując nazwę (rodzaj) towaru lub usługi, których dostawa lub świadczenie będzie prowadzić do jego powstania, oraz wskazując ich wartość bez kwoty podatku.

#### XIX. OPIS KRYTERIÓW I SPOSOBU OCENY OFERT

- 1. Przy wyborze ofert Zamawiający będzie się kierował następującymi kryteriami oceny ofert i ich znaczeniem:
	- a) cena oferty  $(K<sub>C</sub>)$  60%, gdzie 1 % = 1 pkt

Kryterium Kc będzie rozpatrywane na podstawie ceny brutto podanej przez Wykonawcę na formularzu ofertowym. Liczba punktów w tym kryterium zostanie obliczona na podstawie poniższego wzoru:

Najniższa oferowana cena brutto spośród ofert nieodrzuconych KC = ------------------------------------------------------------------------------------------ X 60 pkt Cena brutto ocenianej oferty

#### Za kryterium Kc "cena oferty" oferta może otrzymać maksymalnie 60 pkt.

b) termin realizacji zamówienia  $(K_T)$  – 10%, gdzie 1 % = 1 pkt

Kryterium ( $K_T$ ) będzie oceniane zgodnie z poniższą tabelą:

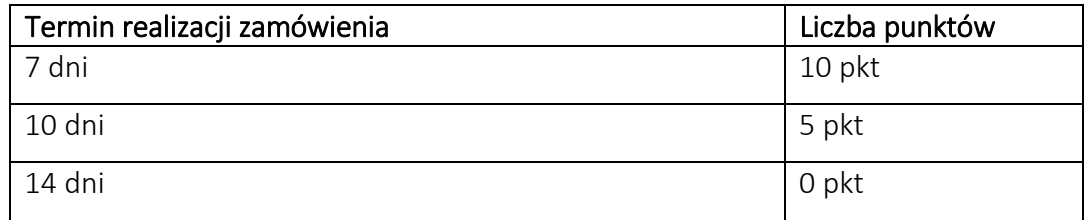

#### Za kryterium  $K<sub>T</sub>$ , termin" oferta może otrzymać maksymalnie 10 pkt.

c) Kompatybilność oprogramowania ze środowiskiem IT Zamawiającego, względem stosowanego narzędzia wykonywania kopii zapasowych: Veeam Availability Suite Enterprise, zwanego dalej Systemem kopii bezpieczeństwa, polegająca na

możliwości wykonania kopii bezpieczeństwa maszyn wirtualnych, hostowanych w oparciu o Oprogramowanie, z wykorzystaniem Systemu kopii bezpieczeństwa  $(K_{K1})$  – **15%, gdzie 1 % = 1 pkt** 

Kryterium ( $K_{K1}$ ) będzie oceniane zgodnie z poniższą tabelą:

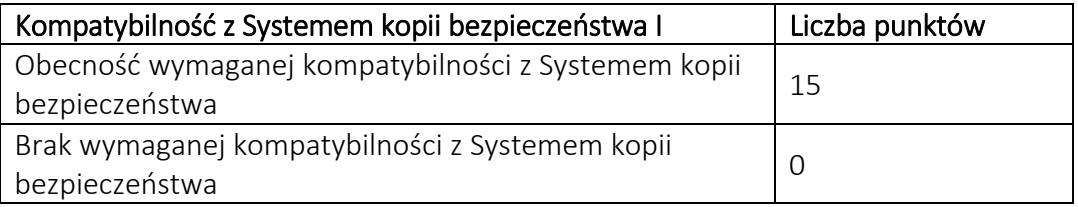

Za kryterium  $K_{K1}$  "Kompatybilność z Systemem kopii bezpieczeństwa I" oferta może otrzymać maksymalnie 15 pkt.

d) Kompatybilność oprogramowania ze środowiskiem IT Zamawiającego, względem Systemu kopii bezpieczeństwa, polegająca na możliwości stworzenia izolowanego środowiska (sandbox) z wykorzystaniem mechanizmów Systemu kopii bezpieczeństwa, z zastosowaniem maszyn wirtualnych Oprogramowania, uruchamianych bezpośrednio z plików kopii bezpieczeństwa  $(K_{K2})$  – 15%, gdzie 1 % = 1 pkt

Kryterium ( $K_{K2}$ ) będzie oceniane zgodnie z poniższą tabelą:

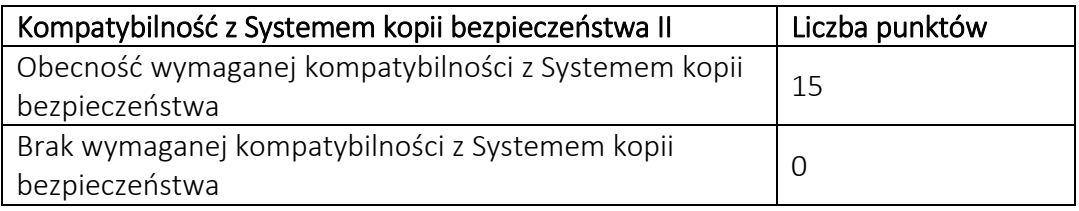

Za kryterium K<sub>K2</sub> "kompatybilność z Systemem kopii bezpieczeństwa II" oferta może otrzymać maksymalnie 15 pkt.

Ogólna liczba punktur zostanie obliczona wg następującego wzoru:

#### $W = K_c + K_T + K_{K1} + K_{K2}$

- 2. Liczba otrzymanych punktów będzie zaokrąglona z dokładnością do dwóch miejsc po przecinku.
- 3. Za najkorzystniejszą zostanie uznana oferta, która spełnia wymagania SIWZ oraz uzyska największą łączną ilość punktów za ww. kryteria oceny ofert.
- 4. Jeżeli nie będzie można wybrać oferty najkorzystniejszej z uwagi na to, że dwie lub więcej ofert będzie przedstawiało taki sam bilans ceny oraz pozostałych kryteriów, Zamawiający spośród tych ofert wybierze ofertę z niższą ceną, a w przypadku gdy wykonawcy złożyli oferty w takiej samej cenie – Zamawiający wezwie do złożenia dodatkowych ofert cenowych.
- 5. W toku oceny ofert Zamawiający może żądać od wykonawcy wyjaśnień dotyczących treści złożonej oferty.
- 6. Niedopuszczalne jest prowadzenie negocjacji między Zamawiającym a wykonawcą, dotyczących złożonej oferty oraz, z zastrzeżeniem art. 87 ust. 2, dokonywanie jakichkolwiek zmian w jej treści.
- 7. Zamawiający poprawia w tekście oferty omyłki na podstawie art. 87 ust. 2, niezwłocznie zawiadamiając o tym Wykonawcę, którego oferta została poprawiona.

### XX. INFORMACJE O FORMALNOŚCIACH, JAKIE POWINNY ZOSTAĆ DOPEŁNIONE PO WYBORZE OFERTY W CELU ZAWARCIA UMOWY W SPRAWIE ZAMÓWIENIA PUBLICZNEGO.

- 1. Zamawiający udzieli zamówienia Wykonawcy, którego oferta odpowiada wszystkim wymaganiom przedstawionym w ustawie Prawo zamówień publicznych oraz *SIWZ* i została oceniona jako najkorzystniejsza w oparciu o podane kryteria wyboru.
- 2. Zamawiający prześle pocztą elektroniczną zawiadomienie o wyborze oferty wszystkim Wykonawcom, którzy ubiegali się o zamówienie.
- 3. Zamawiający może żądać od Wykonawcy, którego oferta została wybrana umowy regulującej współpracę podmiotów występujących wspólnie.

### XXI. WYMAGANIA DOTYCZĄCE ZABEZPIECZENIA NALEŻYTEGO WYKONANIA UMOWY – *nie dotyczy.*

## XXII. ŚRODKI OCHRONY PRAWNEJ

- 1. Środki ochrony prawnej, przysługują Wykonawcy, a także innemu podmiotowi, jeżeli ma lub miał interes w uzyskaniu zamówienia oraz poniósł lub może ponieść szkodę w wyniku naruszenia przez Zamawiającego przepisów ustawy, a wobec ogłoszenia o zamówieniu oraz *SIWZ* przysługują również organizacjom wpisanym na listę, o której mowa w art. 154 pkt 5 ustawy.
- 2. Odwołanie zgodnie z przepisami art. 180 198 ustawy.
- 2.1. Odwołanie przysługuje wyłącznie wobec czynności:
	- 1) określenia warunków udziału w postępowaniu;
	- 2) wykluczenia odwołującego z postępowania o udzielenie zamówienia;
	- 3) odrzucenia oferty odwołującego;
	- 4) opisu przedmiotu zamówienia;
	- 5) wyboru najkorzystniejszej oferty.
- 2.2. Odwołanie powinno wskazywać czynność lub zaniechanie czynności Zamawiającego, której zarzuca się niezgodność z przepisami ustawy, zawierać zwięzłe przedstawienie zarzutów, określać żądanie oraz wskazywać okoliczności faktyczne i prawne uzasadniające wniesienie odwołania.
- 2.3. Odwołanie wnosi się do Prezesa Krajowej Izby Odwoławczej w formie pisemnej w postaci papierowej albo w postaci elektronicznej, opatrzone odpowiednio własnoręcznym podpisem albo kwalifikowanym podpisem elektronicznym.
- 2.4. Odwołujący przesyła kopię odwołania Zamawiającemu przed upływem terminu do wniesienia odwołania w taki sposób, aby mógł on zapoznać się z jego treścią przed upływem tego terminu. Domniemywa się, iż Zamawiający mógł zapoznać się z treścią odwołania przed upływem terminu do jego wniesienia, jeżeli przesłanie jego kopii nastąpiło przed upływem terminu do jego wniesienia przy użyciu środków komunikacji elektronicznej.
- 2.5. Terminy wniesienia odwołania:
- 1) w terminie 5 dni od dnia przesłania informacji o czynności Zamawiającego stanowiącej podstawę jego wniesienia - jeżeli zostały przesłane w sposób określony w art. 180 ust. 5 ustawy Pzp zdanie drugie albo w terminie 10 dni - jeżeli zostały przesłane w inny sposób,
- 2) wobec treści ogłoszenia o zamówieniu oraz postanowień specyfikacji istotnych warunków zamówienia, wnosi się w terminie 5 dni od dnia zamieszczenia ogłoszenia w Biuletynie Zamówień Publicznych lub specyfikacji istotnych warunków zamówienia na stronie internetowej,
- 3) wobec czynności innych, niż określone w pkt 1 i 2 wnosi się w terminie 5 dni od dnia, w którym powzięto lub przy zachowaniu należytej staranności można było powziąć wiadomość o okolicznościach stanowiących podstawę jego wniesienia,
- 4) jeżeli Zamawiający nie przesłał wykonawcy zawiadomienia o wyborze oferty najkorzystniejszej odwołanie wnosi się w terminie:
	- − 15 dni od dnia zamieszczenia w Biuletynie Zamówień Publicznych ogłoszenia o udzieleniu zamówienia,
	- − 1 miesiąca od dnia zawarcia umowy, jeżeli Zamawiający nie zamieścił w Biuletynie Zamówień Publicznych ogłoszenia o udzieleniu zamówienia.

2.6. Szczegółowe zasady postępowania po wniesieniu odwołania określają stosowne przepisy

Działu VI Rozdziału 2 ustawy Pzp.

2.7. Wykonawca może w terminie przewidzianym do wniesienia odwołania poinformować Zamawiającego o niezgodnej z przepisami ustawy czynności podjętej przez niego lub zaniechania czynności, do której jest zobowiązany na podstawie ustawy, na które nie przysługuje odwołanie, na podstawie art. 180 ust. 2 ustawy.

# 3. Skarga do sądu - zgodnie z przepisami art. 198a - 198g ustawy Pzp

- 3.1. Na orzeczenie Krajowej Izby Odwoławczej, stronom oraz uczestnikom postępowania odwoławczego przysługuje skarga do sądu.
- 3.2. Skargę wnosi się do sądu okręgowego właściwego dla siedziby albo miejsca zamieszkania Zamawiającego. Skargę wnosi się za pośrednictwem Prezesa Izby w terminie 7 dni od dnia doręczenia orzeczenia Izby, przesyłając jednocześnie jej odpis przeciwnikowi skargi. Złożenie skargi w placówce pocztowej operatora wyznaczonego w rozumieniu ustawy z dnia 23 listopada 2012 r. - Prawo pocztowe jest równoznaczne z jej wniesieniem.

## XXIII. PROJEKT UMOWY

- 1. Wykonawca, który przedstawił najkorzystniejsza ofertę, będzie zobowiązany do podpisania umowy zgodnie z załączonym projektem umowy stanowiącym *Załącznik Nr 2 do SIWZ.*
- 2. Złożenie oferty jest równoważne z pełną akceptacją projektu umowy przez wykonawcę.

# XXIV. ZAMAWIAJĄCY NIE DOPUSZCZA: przedstawienia ofert wariantowych.

## XXV. ZAMAWIAJĄCY NIE PRZEWIDUJE:

- 1. Zawarcia umowy ramowej.
- 2. Zamówień polegających na udzieleniu zamówień, o których mowa w art. 67 ust.1 pkt 7 ustawy.
- 3. Rozliczeń w walutach obcych.
- 4. Aukcji elektronicznej.
- 5. Zwrotu kosztów udziału w postępowaniu.

### XXVI. POSTANOWIENIA KOŃCOWE

W sprawach nieuregulowanych w Specyfikacji Istotnych Warunków Zamówienia zastosowanie mają przepisy ustawy Prawo zamówień publicznych i przepisy wykonawcze do tej ustawy.

## XXVII. KLAUZULA INFORMACYJNA WYNIKAJĄCA Z PRZEPISÓW ROZPORZĄDZENIA PARLAMENTU EUROPEJSKIEGO I RADY (UE) 2016/679 Z DNIA 27 KWIETNIA 2016 R. W SPRAWIE OCHRONY OSÓB FIZYCZNYCH W ZWIĄZKU Z PRZETWARZANIEM DANYCH OSOBOWYCH I W SPRAWIE SWOBODNEGO PRZEPŁYWU TAKICH DANYCH ORAZ UCHYLENIA DYREKTYWY 95/46/WE

Zgodnie z art. 13 ust. 1 i 2 oraz art. 14 rozporządzenia Parlamentu Europejskiego i Rady (UE) 2016/679 z dnia 27 kwietnia 2016 r. w sprawie ochrony osób fizycznych w związku z przetwarzaniem danych osobowych i w sprawie swobodnego przepływu takich danych oraz uchylenia dyrektywy 95/46/WE (ogólne rozporządzenie o ochronie danych) (Dz. Urz. UE L 119 z 04.05.2016, str. 1 ze zm., sprost. Dz. U. UE L 127 s.2 z 2018 r.), dalej "RODO", zamawiający informuję, że będzie przetwarzał przekazane przez wykonawcę dane osobowe.

- 1) Administratorem Pani/Pana danych osobowych jest Centrum Usług Informatycznych w Białymstoku, z siedzibą przy ul. Warszawskiej 13 lok. 7U, 15-062 Białystok;
- 2) Administrator wyznaczył Inspektora Ochrony Danych, z którym można skontaktować się pod adresem email: iod@cui.bialystok.pl lub telefonicznie pod numerem 85 869 62 01;
- 3) Pani/Pana dane osobowe przetwarzane będą na podstawie:
	- a. art. 6 ust. 1 lit. c RODO, na podstawie przepisów ustawy z dnia 29 stycznia 2004 r. – Prawo zamówień publicznych (Dz. U. z 2017 r. poz. 1579 i 2018), dalej "ustawa Pzp"; w celu związanym z postępowaniem o udzielenie zamówienia publicznego, zawarciem umowy oraz jej realizacją, oraz z przepisów prawa dotyczących archiwizacji.
- 4) Odbiorcami Pani/Pana danych osobowych będą osoby lub podmioty uprawnione do otrzymywania danych osobowych na podstawie przepisów prawa, którym udostępniona zostanie dokumentacja postępowania.
- 5) Pani/Pana dane osobowe będą przechowywane, przez okres 5 lat od roku zakończenia postępowania o udzielenie zamówienia, a jeżeli czas trwania umowy jest dłuższy, okres przechowywania obejmuje cały czas trwania umowy.
- 6) obowiązek podania przez Panią/Pana danych osobowych bezpośrednio Pani/Pana dotyczących jest wymogiem ustawowym określonym w przepisach ustawy Pzp, związanym z udziałem w postępowaniu o udzielenie zamówienia publicznego; konsekwencje niepodania określonych danych wynikają z ustawy Pzp;
- 7) w odniesieniu do Pani/Pana danych osobowych decyzje nie będą podejmowane w sposób zautomatyzowany, stosowanie do art. 22 RODO;
- 8) posiada Pani/Pan:
	- a. na podstawie art. 15 RODO prawo dostępu do danych osobowych Pani/Pana dotyczących;
	- b. na podstawie art. 16 RODO prawo do sprostowania Pani/Pana danych osobowych \* ;
	- c. na podstawie art. 18 RODO prawo żądania od administratora ograniczenia przetwarzania danych osobowych z zastrzeżeniem przypadków, o których mowa w art. 18 ust. 2 RODO \*\*;
- d. prawo do wniesienia skargi do Prezesa Urzędu Ochrony Danych Osobowych, gdy uzna Pani/Pan, że przetwarzanie danych osobowych Pani/Pana dotyczących narusza przepisy RODO;
- 9) nie przysługuje Pani/Panu:
	- a. w związku z art. 17 ust. 3 lit. b, d lub e RODO prawo do usunięcia danych osobowych;
	- b. prawo do przenoszenia danych osobowych, o którym mowa w art. 20 RODO;
	- c. na podstawie art. 21 RODO prawo sprzeciwu, wobec przetwarzania danych osobowych, gdyż podstawą prawną przetwarzania Pani/Pana danych osobowych jest art. 6 ust. 1 lit. c RODO.

*\* Wyjaśnienie: skorzystanie z prawa do sprostowania nie może skutkować zmianą wyniku postępowania o udzielenie zamówienia publicznego ani zmianą postanowień umowy w zakresie niezgodnym z ustawą Pzp oraz nie może naruszać integralności protokołu oraz jego załączników.* 

*\*\* Wyjaśnienie: prawo do ograniczenia przetwarzania nie ma zastosowania w odniesieniu do przechowywania, w celu zapewnienia korzystania ze środków ochrony prawnej lub w celu ochrony praw innej osoby fizycznej lub prawnej, lub z uwagi na ważne względy interesu publicznego Unii Europejskiej lub państwa członkowskiego.* 

#### SPIS ZAŁĄCZNIKÓW DO SIWZ:

- *1. Załącznik nr 1 do SIWZ OPZ*
- *2. Załącznik nr 2 do SIWZ Projekt umowy*
- *3. Załącznik nr 3 do SIWZ Formularz ofertowy*
- *4. Załącznik nr 4 do SIWZ Oświadczenie wstępne*
- *5. Załącznik nr 5 do SIWZ Informacja dotycząca przynależności / braku przynależności do grupy kapitałowej*.

Podpisano: Krzysztof Lachowski Dyrektor Centrum Usług Informatycznych w Białymstoku